# **令和3年度 農 林 総 合 技 術 セ ン 試 験 研 究 成 果 発 表 会**

山口県農林総合技術センターでは、試験研究成果の迅速な普及を目的に、毎年度農林業 関係者を対象に成果発表会を開催しています。

今年度は、新型コロナウイルス感染症拡大防止の観点から、オンライン形式による配信 を行います。当センターの研究に関心のあるみなさまの参加をお待ちしています。

#### **令和4<sup>年</sup> <sup>10</sup>:00から <sup>3</sup>月3日(木)16:30まで 日 時** 山口県農林総合技術センタ **主 催 山口県農林総合技術センター オンライン開催〔定員 100名〕 開 催** ※Microsoft Teams (ライブイベント)を使用 **方 法** ※要事前参加登録。申込者に後日、視聴用のURLをメールで お送りします。申込方法の詳細は裏面をご覧ください。

# **プログラム**

# **第1部 農業技術部関係 10:00~12:00**

イチゴ・トマト用統合環境制御システム向けの「農の匠」プログラムの開発

(園芸作物研究室 鶴山浄真・原田浩介

スマート運搬ロボットによる農作業負担軽減 ( 園芸作物研究室 藤村澄恵) ドローンによるレンコン腐敗病の早期発見技術の開発(資源循環研究室 溝部信二) バイオロギングによるヌートリアの行動生態調査(経営高度化研究室 松本哲朗) 大豆新奨励品種「サチユタカA1号」について(土地利用作物研究室 陣内暉久)

### **第2部 畜産技術部関係 13:30~14:30**

見島ウシの体内受精卵採取に関する研究(家畜改良研究室 上野優太) 山口型放牧における放牧牛の省力的監視技術の開発(放牧環境研究室 藤田航平)

# **第3部 林業技術部関係 15:00~16:30**

情報通信技術(ICT)を活用した林業経営の効率化(林業研究室 山田隆信) 主伐に対応した新たな低コスト作業システムの確立(林業研究室 川元 裕) 新たな品種等の導入による低コスト再造林技術の確立(林業研究室 渡邉雅治) 実生コンテナ苗の育苗期間短縮技術の開発(林業研究室 小野谷邦江)

※当日の状況によって発表内容に一部変更が生じる場合もございます。あらかじめご了承ください。 ※発表資料の要旨は、**2月21日(月)以降**に当センターホームページへ掲載します。事前にダウンロード のうえご参加ください。

山口県農林総合技術センター 企画情報室 担当:内山 TEL:083-927-7011 FAX:083-927-0214 E-mail:a17201@pref.yamaguchi.lg.jp ホームページhttps://www.pref.yamaguchi.lg.jp/cms/a17201/index/index.html **問合先**

#### **申込方法**

①申込書に必要事項を記入のうえ、メール(a17201@pref.yamaguchi.lg.jp) 又はFAXで**2月21日(月)**までにお申し込みください。

※メールでお申し込みの際は、メール本文中に必要事項(下表の内容)を直接入力して お送りいただいてもかまいません。

②ご登録いただいたメールアドレス宛に、視聴用URLを順次送信します。 当日は開始時間までに メール記載のリンクからご参加ください。

※携帯電話やスマートフォンのメールアドレスを登録される場合は、 ドメイン・指定受信・本文にURLがあるメールの受信拒否等の制限をかけている方は、当センター からのメールを受信できないことがあります。「@pref.yamaguchi.lg.jp」ドメインのメール受信 許可を設定してください。(設定方法は、お使いの携帯電話各社HPでご確認ください。) ※Teamsの接続先URLの申込者以外への転送・再配布はご遠慮ください。

# **注意事項**

- ・参加は無料ですが、接続通信料等は各自のご負担となります。
- ・お使いのインターネット環境や通信状況によっては、ご参加いただけない場合や、 接続が不安定になる等の事態が発生する場合があります。ご自身の端末、ネット ワークトラブルにより参加できない場合は、当センターでは対応いたしかねます。 あらかじめご理解の上、お申込みください。
- ・本イベント視聴中の録画や録音、映像の無断複製および使用は禁止しております。

#### **FAX 083-927-0214 E-mail a17201@pref.yamaguchi.lg.jp 締切:令和4年2月21日(月)**

#### **企画情報室(担当:内山)行き**

**令和3年度試験研究成果発表会 参 加 申 込 書**

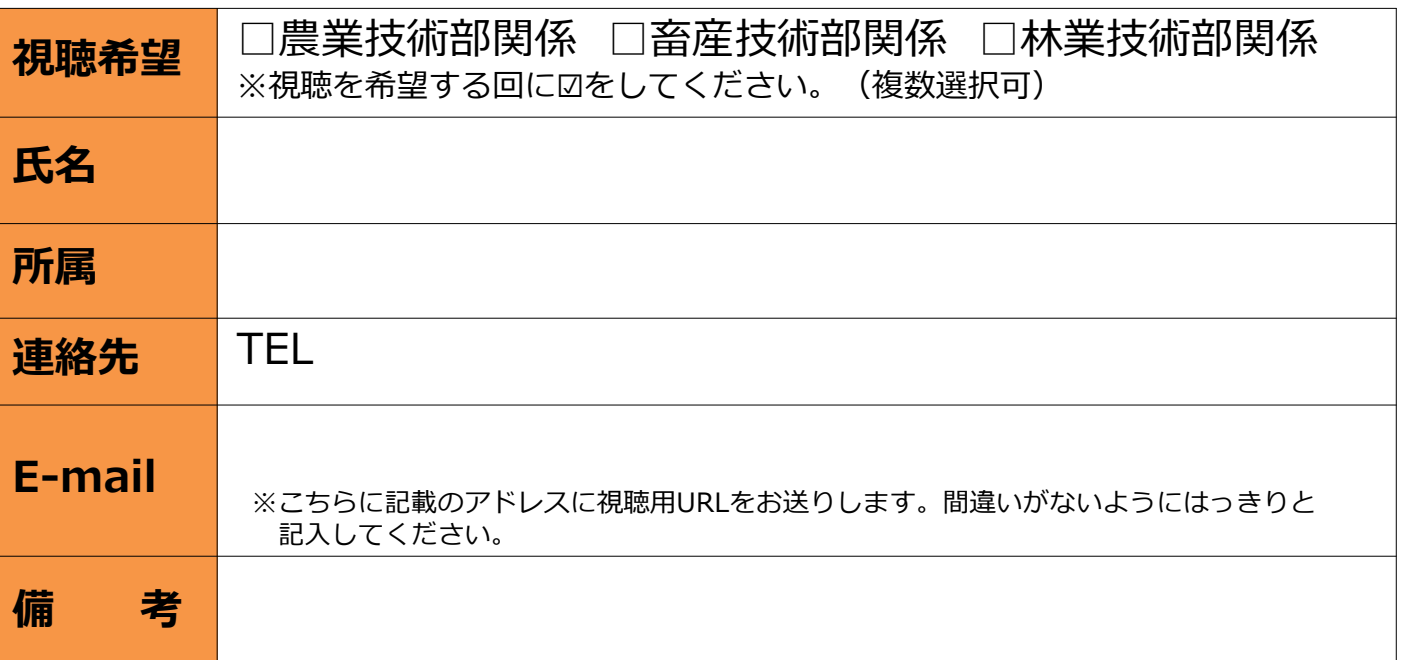

※いただいた個人情報は適切に管理し、発表会の案内等当センターの活動の範囲内でのみ利用します。